- **EPEVER** 
  - \*\* Thanks for selecting the EPEVER WiFi 2.4G RJ45 D adapter; please read this manual carefully before using the product.
  - ※ Do not install the product in humid, salt spray, corrosion, greasy, flammable, explosive, dust accumulative, or other severe environments.

# WiFi Adapter

**EPEVER WiFi 2.4G RJ45 D** 

## 1. Overview

Through a local 2.4G WiFi network, the EPEVER WiFi 2.4G RJ45 D can transmit all operational data from the EPEVER solar controller, inverter, or inverter/charger to the EPEVER cloud server in real time. Users can remotely monitor the connected devices and program parameters via the EPEVER server platform and mobile APP.

#### **Features**

- · Applicable to EPEVER controllers, inverters, or inverter/charger with RJ45 port
- · Use immediately after connecting; easy and convenient operation
- · Directly powered by the communication port
- Up to 20 meters of communication distance
- Support the Local monitoring and "EPEVER Cloud" working mode.

## 2. Appearance

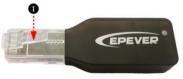

**RJ45 connector:** Connect to the RJ45 port of the controller, inverter, or inverter/charger. RJ45 Pin Definition:

| RJ65                                                                                                    |     |            |     |            |
|----------------------------------------------------------------------------------------------------|-----|------------|-----|------------|
| GND TO THE STATE OF THE STATE OF THE STATE O | Pin | Definition | Pin | Definition |
| SVDC                                                                                                    | 1   | +5VDC      | 5   | RS485-A    |
|                                                                                                    | 2   | +5VDC      | 6   | RS485-A    |
|                                                                                                    | 3   | RS485-B    | 7   | GND        |
|                                                                                                    | 4   | RS485-B    | 8   | GND        |

#### 3. Specifications

| Model Parameter          | EPEVER WiFi 2.4G RJ45 D              |  |  |
|--------------------------|--------------------------------------|--|--|
| Working voltage          | 5V± 0.5V(Powered by RS485 com. port) |  |  |
| Power consumption        | Peak emission: 150mA; Idle: 310uA    |  |  |
| Enclosure                | IP30                                 |  |  |
| Communication method     | RS485                                |  |  |
| Communication parameters | 115200Bps, 8N1                       |  |  |
| Interface standard       | EPEVER communication standard V1-1.0 |  |  |
| Work frequency           | 2.4 ~ 2.4835GHz                      |  |  |
| Work temperature range   | -40°C~ 85°C                          |  |  |
| Dimension                | 63mm x 19mm x 10mm                   |  |  |
| Net weight               | 7.7g                                 |  |  |

Note: The WiFi adapter working voltage is 4.5V~5.5V and peak emission is 150mA, which is only suitable for devices that meet this requirement.

## 4. Working processes

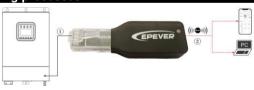

① Connect the WiFi adapter to the RJ45 port of the EPEVER device. ② Add the WiFi adapter into the EPEVER cloud by the PC or mobile APP. WARNING: The WiFi adapter is not available to the LS-B series. Suppose the WiFi adapter is installed in a metal-confined space. In that case, the signal transmission will be influenced, depending on the material and tightness of the metal-confined space.

#### EPEVER HUIZHOU EPEVER TECHNOLOGY CO., LTD

#### Scenario 1: There is a local 2.4G WiFi network. The WiFi adapter can upload the collected data to the EPEVER cloud automatically.

Step1: Turn on the WiFi switch on the mobile phone, and connect to the local WiFi network (a 2.4G WiFi network is a must).

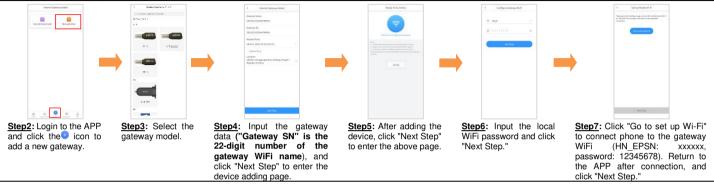

Step8: After the gateway is successfully connected, connect the phone to local WiFi or 4G that can access the Internet. Then you can monitor the device through the APP.

Scenario 2: There is no local 2.4G WiFi network. The WiFi adapter cannot upload the collected data to the EPEVER cloud.

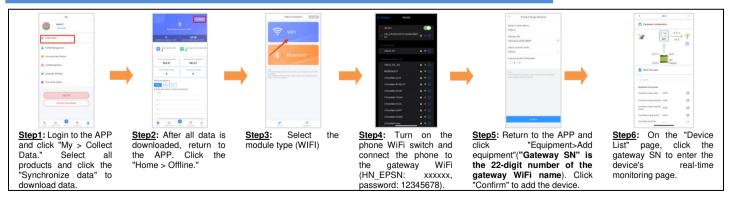

Any changes without prior notice! Version number: V1.1

3